## Package 'exifr'

February 4, 2016

Type Package

Title EXIF Image Data in R

Version 0.1.1

Date 2016-02-04

Maintainer Dewey Dunnington <dewey@fishandwhistle.net>

Description Reads EXIF data using ExifTool <http://www.sno.phy.queensu.ca/~phil/exiftool/> and returns results as a data frame. ExifTool is a platform-independent Perl library plus a command-line application for reading, writing and editing meta information in a wide variety of files. ExifTool supports many different metadata formats including EXIF, GPS, IPTC, XMP, JFIF, GeoTIFF, ICC Profile, Photoshop IRB, FlashPix, AFCP and ID3, as well as the maker notes of many digital cameras by Canon, Casio, FLIR, FujiFilm, GE, HP, JVC/Victor, Kodak, Leaf, Minolta/Konica-Minolta, Motorola, Nikon, Nintendo, Olympus/Epson, Panasonic/Leica, Pentax/Asahi, Phase One, Reconyx, Ricoh, Samsung, Sanyo, Sigma/Foveon and Sony.

License GPL-2

LazyData TRUE

Imports foreach, plyr, utils

SystemRequirements Perl

URL <https://github.com/paleolimbot/exifr>

BugReports <https://github.com/paleolimbot/exifr/issues>

#### NeedsCompilation no

Author Dewey Dunnington [aut, cre], Phil Harvey [aut]

### R topics documented:

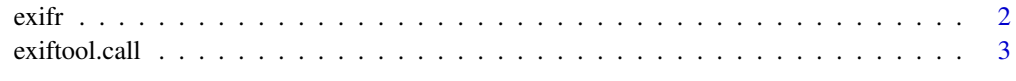

**Index** [4](#page-3-0)

#### <span id="page-1-0"></span>Description

Reads EXIF data into a data.frame by calling the ExifTool command-line application, written by Phil Harvey. Depending on number of images and command-line length requirements, the command may be called multiple times.

#### Usage

```
exifr(filename, recursive = FALSE, quiet = TRUE, exiftoolargs = NULL)
```
#### Arguments

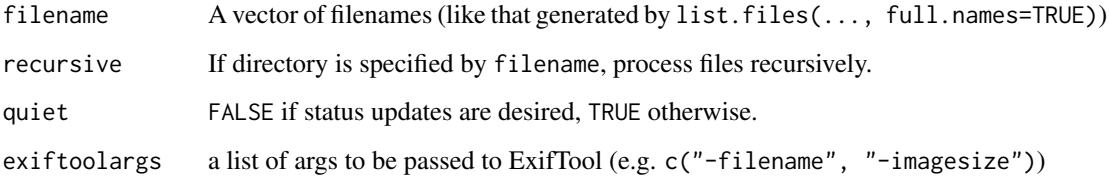

#### Details

From the [ExifTool website:](http://www.sno.phy.queensu.ca/~phil/exiftool/) ExifTool is a platform-independent Perl library plus a command-line application for reading, writing and editing meta information in a wide variety of files. ExifTool supports many different metadata formats including EXIF, GPS, IPTC, XMP, JFIF, GeoTIFF, ICC Profile, Photoshop IRB, FlashPix, AFCP and ID3, as well as the maker notes of many digital cameras by Canon, Casio, FLIR, FujiFilm, GE, HP, JVC/Victor, Kodak, Leaf, Minolta/Konica-Minolta, Motorola, Nikon, Nintendo, Olympus/Epson, Panasonic/Leica, Pentax/Asahi, Phase One, Reconyx, Ricoh, Samsung, Sanyo, Sigma/Foveon and Sony.

For more information, see the [ExifTool website](http://www.sno.phy.queensu.ca/~phil/exiftool/)

#### Value

A data.frame of photo EXIF information.

#### Examples

```
files <- list.files(path.package("exifr"), recursive=TRUE, pattern="*.jpg", full.names=TRUE)
exifinfo <- exifr(files)
# is equivalent to
exifinfo <- exifr(path.package("exifr"), recursive=TRUE)
exifr(files, exiftoolargs="-filename -imagesize")
```
<span id="page-2-0"></span>exiftool.call *Call exiftool from R*

#### Description

Uses system() to run a basic call to exiftool.

#### Usage

```
exiftool.call(args = c("--help"), fnames = NULL, intern = FALSE, ...)
```
#### Arguments

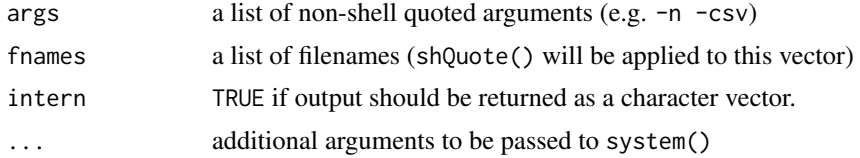

#### Value

The exit code if intern=FALSE, or the standard output as a character vector if intern=TRUE.

#### Examples

exiftool.call("--help")

# <span id="page-3-0"></span>Index

exifr, [2](#page-1-0) exiftool.call, [3](#page-2-0)